従事者共済会システム

## ■累計額証明書を印刷する

□ 累計額証明書・内訳書の確認/ダウンロードができます。

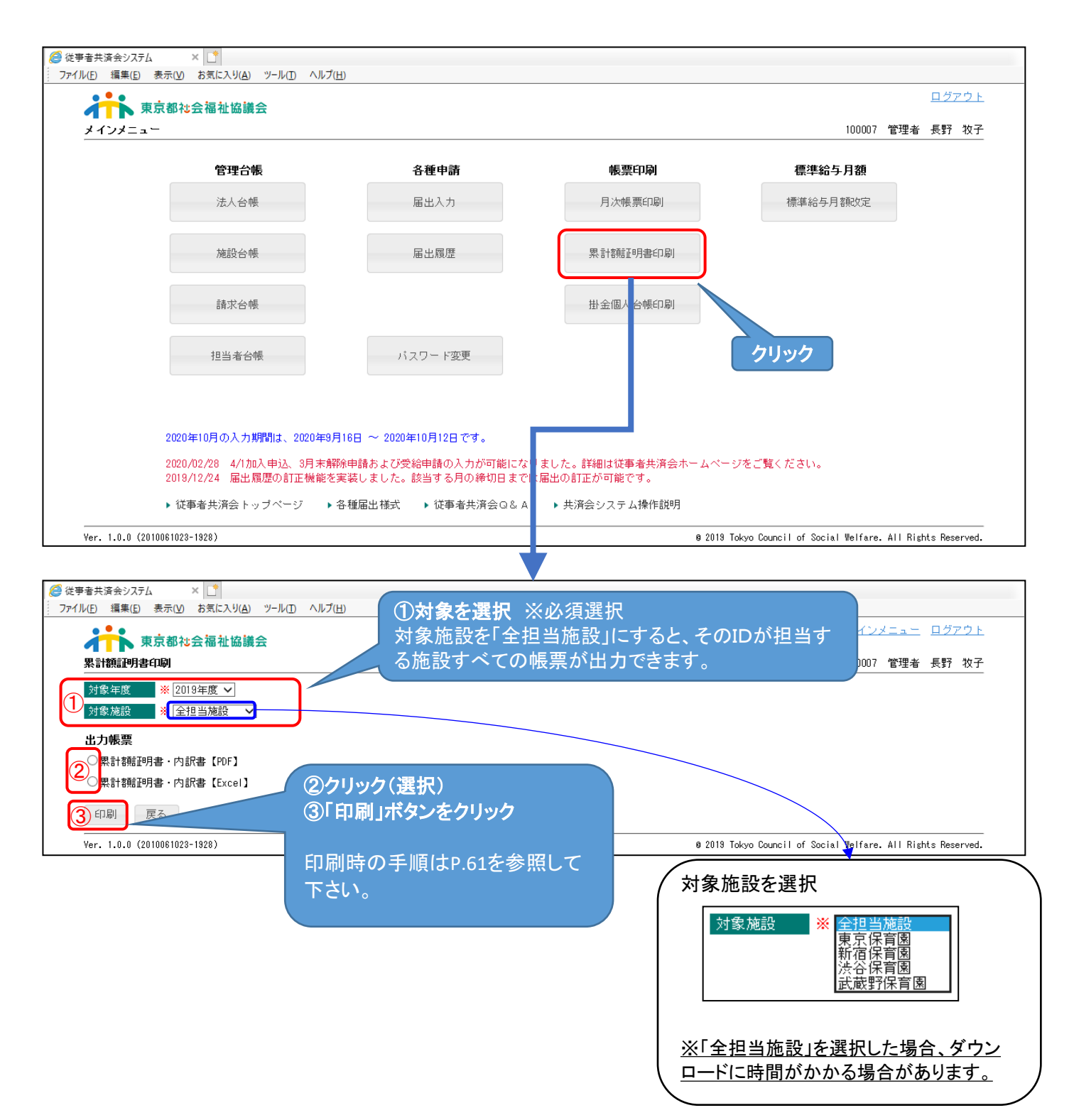